## Opo: Samen Onderzoeken en innoveren

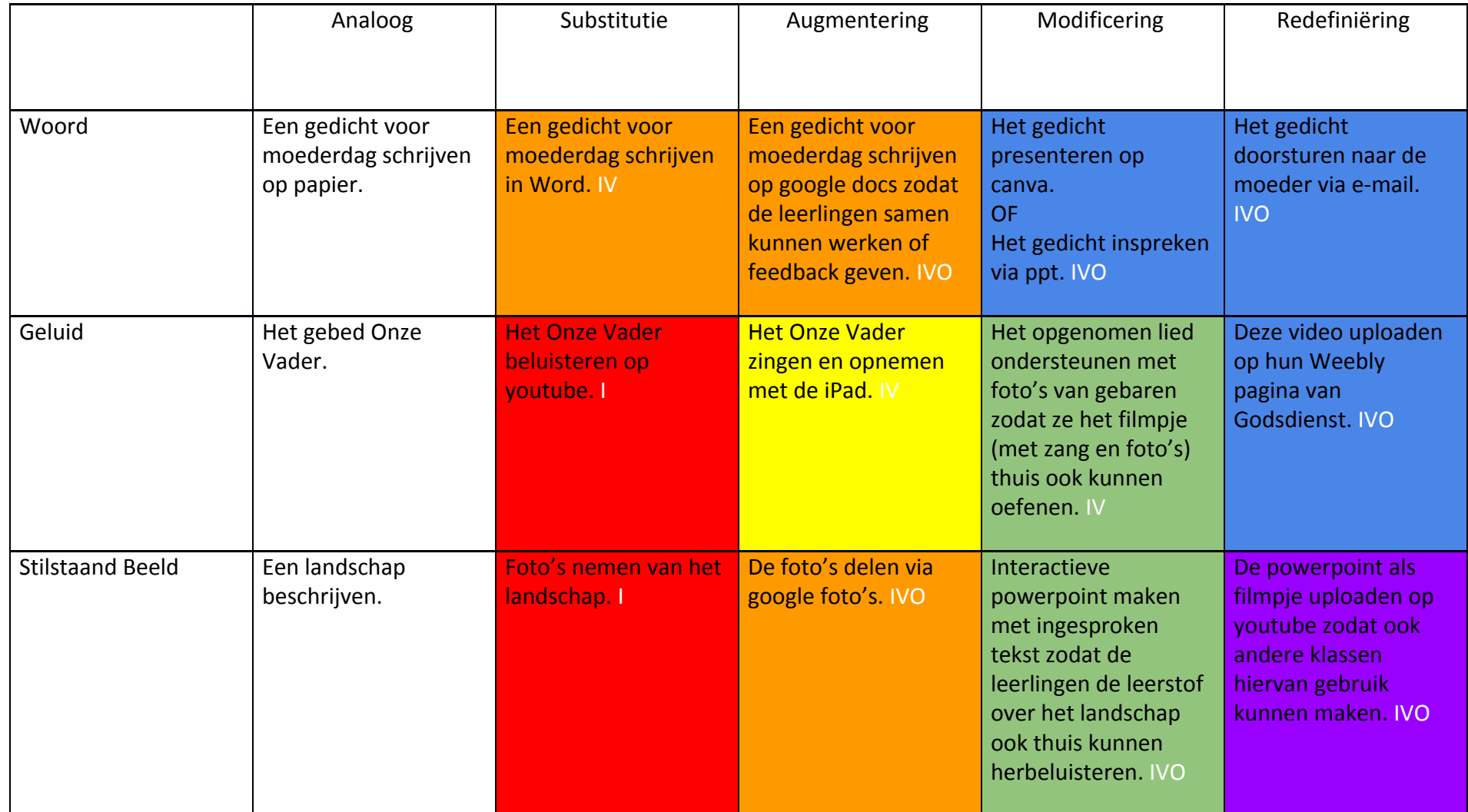

Kleurencode ICT-diamant: Rood = Oefenen **Oranje = Communiceren** Geel = Zoek Verw bewaren Geel = Zoek Verw bewaren<br>Groen = Zelfst leren Groen = Zelfst leren

Paars = Creatief vormgeven

 $IVO: I = Input \tV = Verwerking \tO = Output$ 

## Opo: Samen Onderzoeken en innoveren

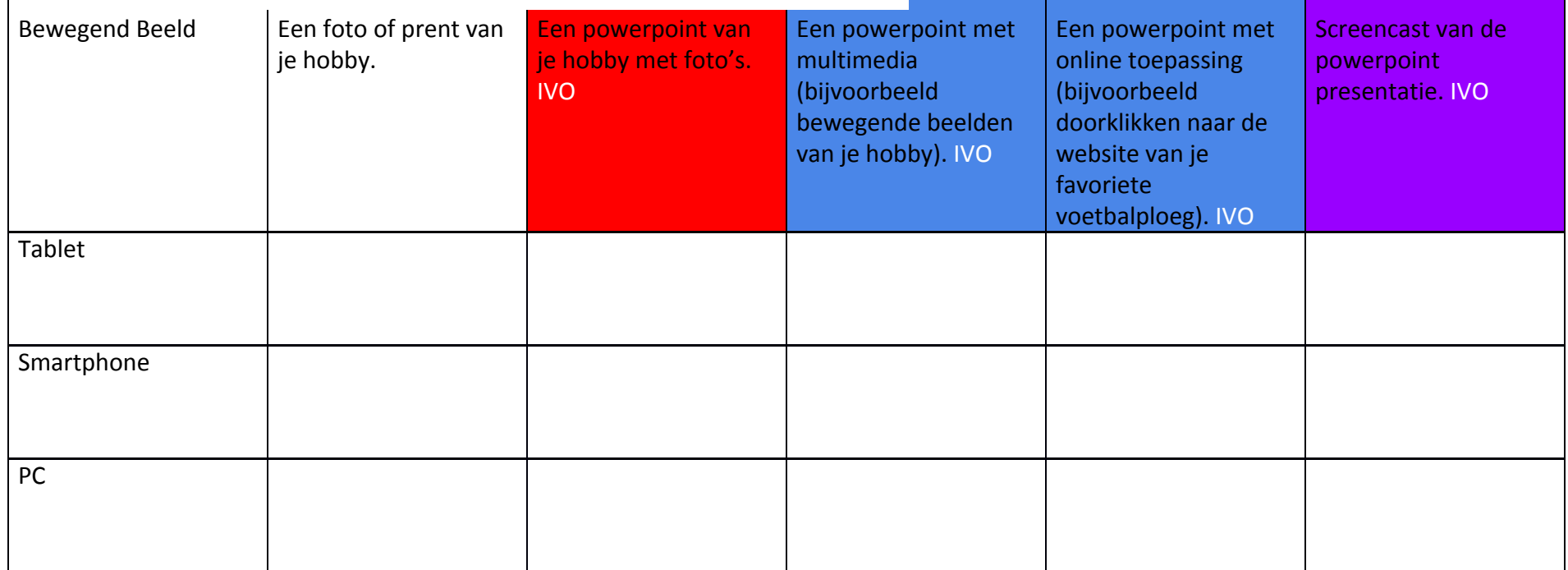

Kleurencode ICT-diamant: Rood = Oefenen **Oranje = Communiceren** Geel = Zoek Verw bewaren Geel = Zoek Verw bewaren<br>Groen = Zelfst leren Groen = Zelfst leren

Paars = Creatief vormgeven

 $IVO: I = Input \tV = Verwerking \tO = Output$